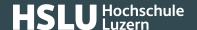

## Points to note while e-banking

For the duration of an active e-banking session, there is open access to your sensitive and private data (account details) on your system. Please concentrate on your e-banking.

## The most important points to remember:

- Watch out for **unusual events** during any active e-banking session, and notify your financial institution if any occur.
- Carefully read all **confirmation messages** before confirming them.
- Never leave an open e-banking session unattended.

Once you have successfully logged in, your financial institution opens an individual, secure e-banking session for you. Subsequently, access to sensitive and private data (account details) on your system is open and freely accessible during this active phase. And not just for you as a legitimate user, but also for potential "free-riders", such as malware which has wormed its way in (banking Trojans).

## Please concentrate on your e-banking

During any active e-banking session, you should be wary of any unusual events, such as automatic inputs, inexplicable changes to transactions, confirmation messages appearing unbidden or similar occurrences. If you feel that "something is not quite right", **immediately terminate the connection** and notify <u>your financial institution</u> (https://www.ebas.ch/en/partners/).

Finally, you should never leave any open e-banking session unattended so unauthorised third parties don't get a chance to abuse this facility.

While e-banking, there is an active communication link between users and their financial institution.

Figuratively speaking, there is something like a door open at the financial institution while e-banking, which enables access to their e-banking features.

Find out here what to remember when **logging in**. (https://www.ebas.ch/en/points-to-remember-when-logging-in/)

Find out here what to remember when logging out. (https://www.ebas.ch/en/points-to-remember-when-logging-out/)